# よくある質問とその回答-ネット出願

このページでは、ネット出願に関する代表的なご質問に回答します。

# Q1. 入学志願要項は、どこでもらえますか?

A1. 本学通信教育部ホームページにあるバナー 『通信教育部 資料請求』から資料をご請求いただけます。 入力フォームより必要情報をご入力いただきますと、入学志願要項と入学案内 の一式を送付いたします。郵送出願を希望される方は資料請求をしてください。  $(\text{https://tsubhin.do-ibhodai.ac.ip/entry/request/form.cgi})$  QR コード⇒

入学志願要項はオンライン上でもご参照いただけます。

本学通信教育部ホームページにある 『入学志願要項(デジタルパンフレット版)』か らご参照ください。

 $(\text{https://tsubhin.do-johodai.ac.jp/entrance/youkou.php})$  QR コード⇒

「ネット出願」の要項については、ネット出願画面にある『要項を見る』から ご確認ください。

(<https://mugendai.do-johodai.ac.jp/apply/pdf/2024-1A.pdf>)

#### Q2. 出願後に入学試験はありますか?

A2. 入学試験はありません。ネット出願時の入力情報と提出書類にて入学選考を行います。

## Q3. 正科生で複数の学科に出願できますか?

A3. 出願できる学科は 1 つのみです。なお、入学後の学科変更は可能です(その際には手続きが必要です)。

## Q4. 出願時期が遅くなると問題はありますか?

A4. 以下のとおり、選考回ごとに、願書締切日、選考日、合格通知発表日と入学手続締切日が異なります。 早い選考回で合格した場合、入学手続や教科書の購入を早く終わらせることができ、学習を先行して開始 することができます。

ただし、春期入学の場合は、2024 年度の講義概要が公開されてからとなります(2 月中旬公開予定)。 選考回が4回目(4月1日出願締切)の場合ですと、4月下旬からの学習開始となり、5月の科目試験まで の学習期間が短くなります。

また、第 2 期での出願の場合、5 月の科目試験は受験できず 7 月の科目試験から受験可能となることと、前 期地方スクーリングは受講できませんので、ご注意ください。

早めの学習開始をご希望の場合は、早い選考回での出願をご検討ください。

| 受付期 | 或数      | 願書締切日 |  |        | 選<br>考<br>日 |    |              | 合格通知発送日   |                 | 入学手続締切日   |                 |
|-----|---------|-------|--|--------|-------------|----|--------------|-----------|-----------------|-----------|-----------------|
|     | 第.<br>回 | 年     |  | ЭΚ     | -4年         | 2月 | 9日(金)        | 2024年     | つ目<br>4日<br>17K | 202<br>4年 | ↓2日(火)<br>- 3月」 |
|     | 第2回     | 年     |  | 5日(火)  | 4年          | 3月 | ĦΙ<br>′★     | 年         | 3日<br>日<br>i R  | 202<br>年  | 3月29日(金)        |
|     | 第3回     | 年     |  |        | 4年          |    | 3月25日(<br>゚月 | 202<br>4年 | 耳<br>ZК         | 年<br>20   | - 日 (金)<br>耳    |
|     | 第4回     | 年     |  | 月<br>⊣ | 4年          | 4月 | 3日<br>7K     | 年         | (金<br>5 E<br>4月 | 20<br>年   | - 8日(木)         |
| 第2期 | –       | 年     |  | リヤ     | 4年          | 5月 | 9日<br>木      | 年         | 月<br>5日<br>-3日  | 202<br>年  | 5月29日(水)        |

志願書類受付開始日:2024年1月22日(月)

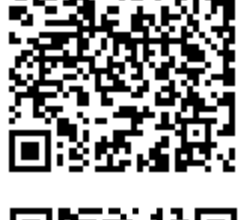

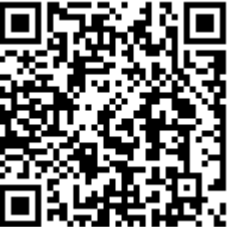

#### Q5.ネット出願と郵送出願の違いはなんですか?

A5. 【ネット出願】

ネット出願画面より出願情報を入力し、顔写真と出願資格を証明する書類等を画像ファイルとして提出(ア ップロード)することで仮出願することができます。この時点では仮出願ですので、後日、出願資格を証明 する書類等を別途郵送していただく必要があります。

選考料のお支払いにはコンビニエンスストアや郵便局・銀行 ATM、ネットバンキング、クレジットカードを 利用することができます。これにより、締切日当日でも志願手続きと選考料のお支払いを済ませることが 可能となり、仮出願していただけます。

## 【郵送出願】

冊子の入学志願要項に付属している志願票に記入し、顔写真と出願資格を証明する書類等、選考料振込票 と共に各選考回の願書締切日必着で郵送します。本出願となります。 選考料のお支払いは金融機関(郵便局を除く)の窓口のみとなっております。

なお、出願方法の違いによる選考結果への影響はありません。 書類等に不備がある場合には、本学より確認の連絡をいたします。

#### Q6. 出願手続完了後に住所の誤りを修正できますか?

A6. 出願情報の修正は画面上ではできませんが、氏名、出願番号(選考料決済で使用した7桁の番号)、修正後 の住所をご連絡いただければ、本学にて修正いたします。 なお、合格後にお送りする無限大キャンパス(通信教育部のポータルサイト)のログイン方法が記載され た用紙が届きましたら、ログイン後に無限大キャンパスから住所変更の届け出が可能になります。

#### Q7. ネット出願で登録した氏名の漢字を修正できますか?

A7. ネット出願では、パソコンで表示できる漢字しか使用できませんので、ご登録の際は常用漢字でご登録く ださい。

また、ご出願後、修正したい漢字について、お名前と出願番号(選考料決済で使用した7桁の番号)を記入 のうえ、本学までご連絡をお願いいたします。

氏名は、合格通知書や宛名ラベル等で利用するため、出願後は速やかに本学までご連絡をお願いいたしま す。

(入学書類到着後の氏名修正についても、随時受け付けています。)

#### Q8. それぞれの選考回の出願手続はいつまでに完了すればよいですか?

A8. 各選考回の願書締切日の 23:29 までに、ネット出願での必要事項の情報入力と、顔写真や必要書類のアッ プロード、選考料の入金が完了すれば、手続は完了です。締切時刻は 23:59 ではありませんので、ご注意 ください。

各選考回の願書締切日につきましては、A4(Q4 の回答)の表をご確認ください。

それぞれの選考回までに上記手続が完了していない場合は、次回以降の選考回の選考対象となりますので、 ご注意ください。

なお、第2期の締切(5月7日の23:29)の場合、締切時間以降は、ネット出願について一切の操作ができ なくなりますので、選考料の入金も含め、23:29 までにすべての手続きが終わるようにしてください。

## Q9.「出願資格を証明する書類」に大学院の修了証明書は使えますか?

A9.「出願資格を証明する書類」として大学院の修了証明書を使用する事はできません。 大学(学部)の卒業証明書をご用意ください。また、最終学歴が大学院の場合でも、最終学歴欄には卒業し た大学と卒業年月を記載してください。

#### Q10. 顔写真はどのような写真を撮影すればよいですか?

A10. 顔写真は、学生証(正科生)または受講証(科目等履修生など)に使用します。 このため、証明書用の写真や無背景の写真をスキャナで取り込むか、スマートフォン等で写真撮影した画像 ファイルを提出してください。

写真撮影する際は、背景なしで撮影してください(可能であれば白背景になるよう撮影してください)。

## Q11. 大学を卒業していて、教員免許状を取得したい場合、どのように出願すればよいですか?

A11. 大学を卒業している場合、教員免許状申請に必要な「学士の学位」は修得済となるため、正科生(卒業を 目指す学生区分)ではなく、科目等履修生で出願する方が学費としては安価になります。 ただし、卒業した大学で修得した教職課程の単位を本学の単位として認定したい場合には、出願前に本学ま でお問い合わせください。

# Q12. 他大学で教職課程を履修して免許申請に必要な単位を修得済みの場合、どの科目を履修したらよいので しょうか?

- A12. 「学力に関する証明書」を入手の上、事前に本学までお問い合わせください。
	- 大学で修得した教職課程の単位は、単位修得した大学で発行する「学力に関する証明書」で証明されます。 (成績証明書ではありませんのでご注意ください。)

このため、「学力に関する証明書」を入手し、以下に送付してください。本学にて内容を確認いたします(提 出時は、氏名、住所、電話番号等の連絡先の情報を明記してください)。

【メールの場合】t\_koho@do-johodai.ac.jp

- 【FAX の場合】011-385-1074
- 【郵送の場合】〒069-8585 北海道江別市西野幌59番2 北海道情報大学 通信教育部事務部

# Q13. 既に中学もしくは高校の教員免許を持っており、追加の教員免許取得を目的として科目等履修生で入学 しようとしているのですが、教職課程の申し込みは必要なのでしょうか?

A13. 教員免許取得を目指される場合は、出願時に教職課程への申し込みが必要です。取得予定の教科について チェックを入れてください。

また、免許状取得方法につきましては、以下の志願要項のⅥ.教職課程、40 ページにある表をご確認くださ い(不明な場合は本学までお問い合わせください)。

(https://my.ebook5.net/tsushin\_youkou/VDAQzv/?page=42)

なお、追加取得(免許法第6条別表第4)にてお申し込みをされる場合は、一括履修登録するか否かをお選 びいただきます。

こちらにつきましては、以下のネット出願要項の 13 ページに詳細がありますので、ご確認ください。

([https://mugendai.do-johodai.ac.jp/apply/pdf/2024-1A.pdf#](https://mugendai.do-johodai.ac.jp/apply/pdf/2024-1A.pdf)page=13)

不明点がございましたら、本学までお問い合わせください。

## Q14. 出願資格を証明する書類に教員免許状を使用することはできないのでしょうか?

A14. 出願資格を証明する書類に教員免許状を使用することはできません。ただし、出願するタイミングが締切 直前となってしまった場合や、卒業証明書の取得に時間がかかる場合には、後日卒業証明書の原本を郵送い ただくことを前提に、教員免許状の写真にて仮受付することは可能です(その場合は、免許を取得した大学 名が記載されている面の写真も必要です(両面印字の場合は両面の写真をお撮りください))。

また、教員免許状の場合、大学名が記載されている面を提出されない方が多いため、お持ちであれば卒業証 書(学位記)の写真が望ましいです。いずれの場合にも、後日卒業証明書の原本をお送りください。

なお、教員免許の更新講習修了証では、仮受付を含めて受付自体を行うことができませんので、ご注意くだ さい。